SAP ABAP table J\_3RFREP\_VALFMT {Predefined Attributes for the Reporting Hierarchy Elements}

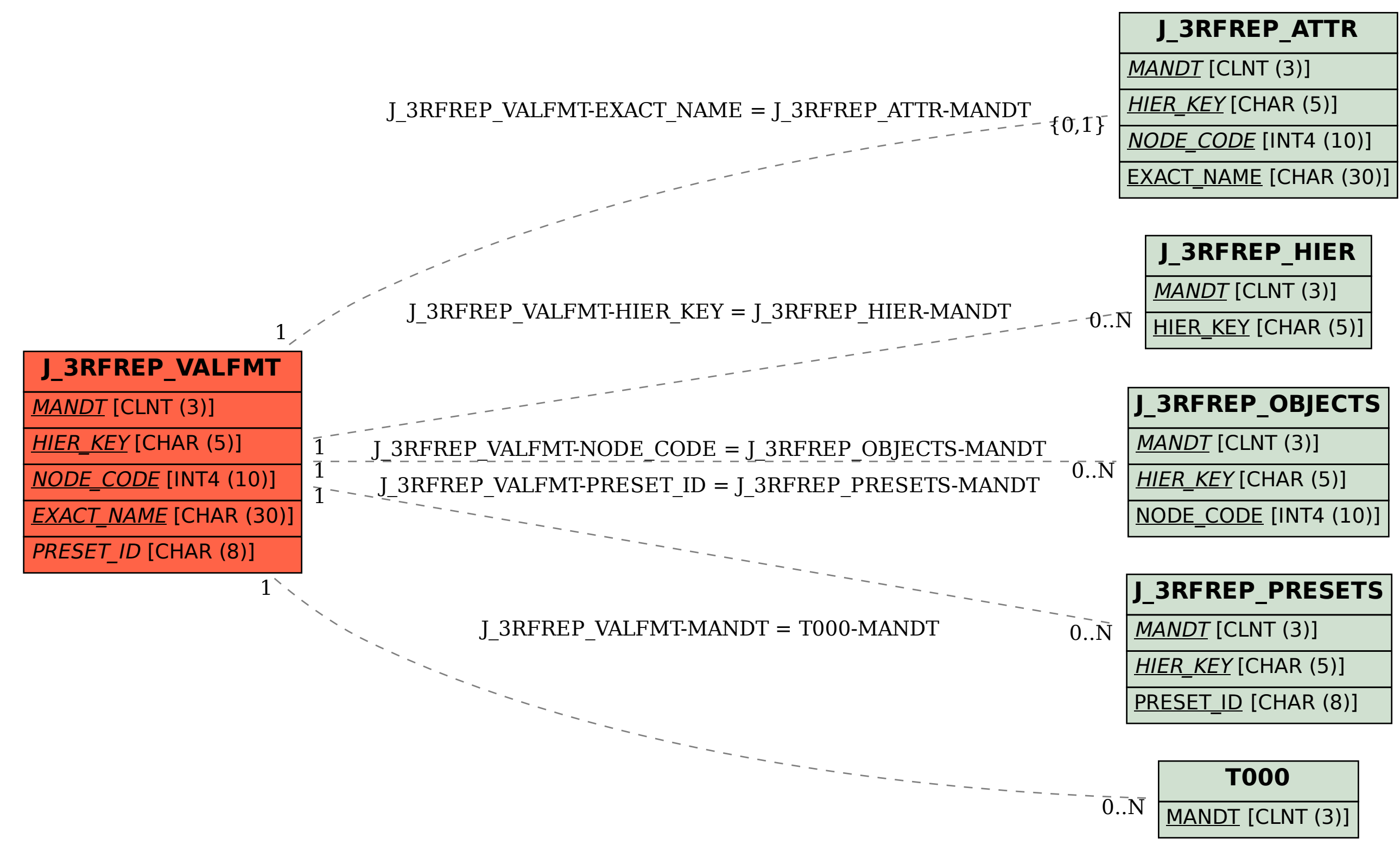